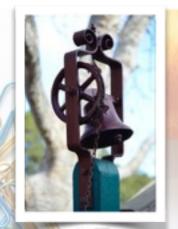

### balmain public school

learn~live~lead pigeon post

Issue 36 ~ Term 4 ~ Week 6

## fun Run Freddie

...still needs your help!

What are you doing on Sunday 22nd November???

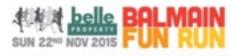

We have 103 parents, teachers, students and ex-BPS families helping out at Balmain Public School's biggest fundraising event of the year.

We urgently need to find 8 volunteers to help with the following roles:

- o Drink stand 7.00-9.45am
- Drink stand 7.00-10.15am
- Registrations 6.45-8.15am
- Baggage 6.45-11.00am
- Bouncy castle 7.30-9.30am
- Climbing wall 7.30-9.30am
- Fruit

A HUGE THANK YOU to the people have have already volunteered to help out for our

#### Belle Property Balmain Fun Run.

If you are able to help in ANY way, please email Andrea Smith on

andreasmith@iprimus.com.au

It's NOT TO LATE TO HELP OUT!!!!

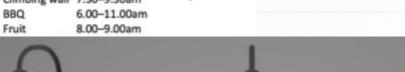

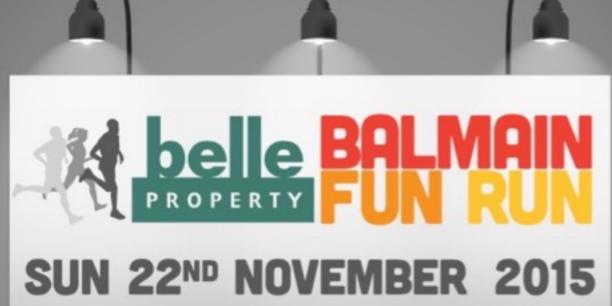

1 Eaton St Balmain 2041 ~ 9818 1177 ~ balmainps@gmail.com

# Dates for the Diary... Next Week @ BALMAIN...

- Monday 16th November ~ 2pm ~ Anxiety & Stress Workshop ~ Library
- Tuesday 17th December ~ Stage One excursion ~ Australian Museum
- Thursday 19th November ~ 2:30pm ~ 1/2P's Assembly

Sunday 22nd November ~

# Belle Property BALMAIN FUN RUN

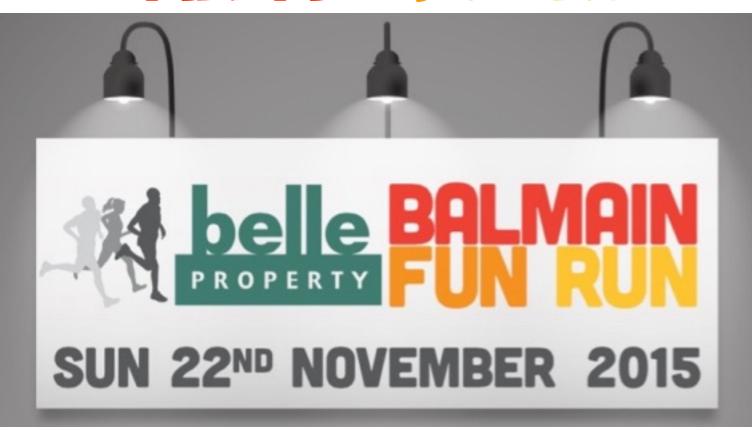

### Coming Up @ BALMAIN...

- Thursday 26th November ~ 2:30pm ~ 5N/6L's Assembly
- Monday 30th Nov & Tuesday 1st Dec ~ MUSIC CAMP!!!!!
- Thursday 3rd December ~ 2:30pm ~ 3B's Assembly
- Monday 7th December ~ CELEBRATION OF LEARNING
- Tuesday 8th December ~ Music Evening
- Thursday 10th December ~ 2:00pm ~ Kindergarten's 'Giving Tree' Assembly
- Friday 11th December ~ Reports out
- Monday 14th December ~ Year 6 Graduation
- Tuesday 15th December ~ Year 6 Day Out
- Wednesday 16th December ~ LAST DAY OF TERM 4!!!!!!!!!!!

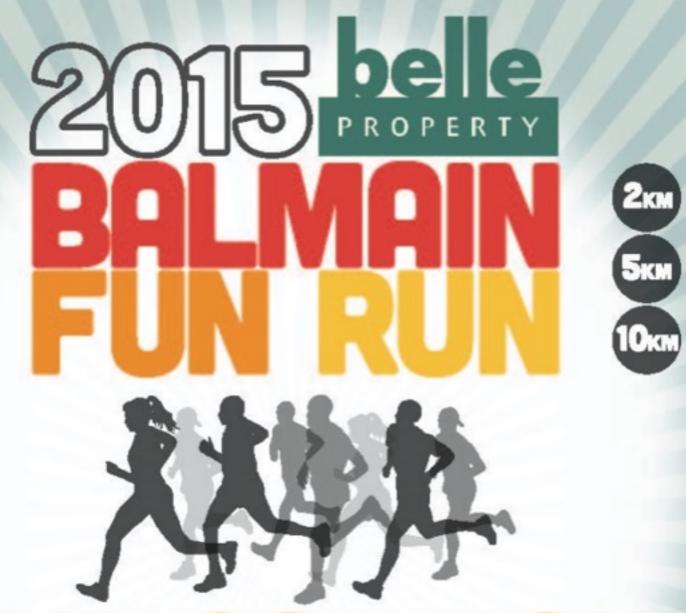

SUN 22ND NOV

SUPPORTING PAEDIATRICS AT RPA

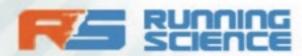

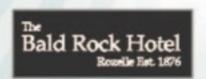

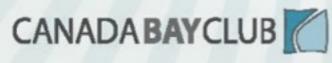

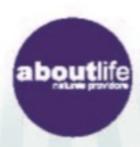

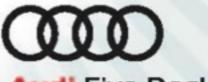

**Audi** Five Dock

Community Bank\*

Branch Bendgo Benk

**BALMAINFUNRUN.COM.AU** 

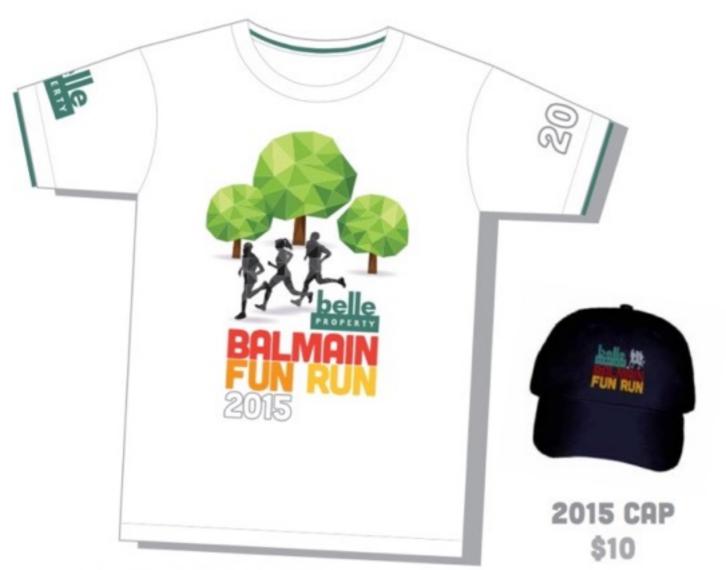

2015 RUNNING SHIRT \$15 KIDS, \$25 ADULTS

LAST CHANCE ..!

ON SALE AT
THE SCHOOL
8.15-9.00AM
FRI 20TH NOV

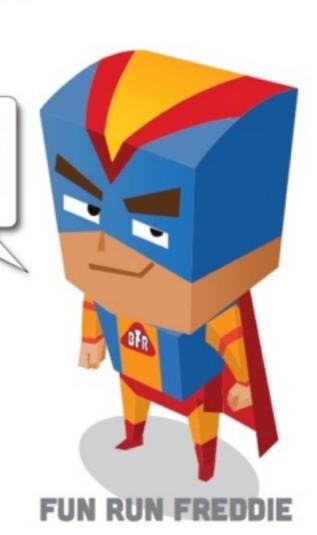

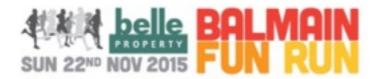

#### ONE WEEK TO GO!

We have 103 parents, teachers, students and ex-BPS families helping out at Balmain Public School's biggest fundraising event of the year.

We urgently need to find 8 volunteers to help with the following roles:

Drink stand 7.00–9.45am
Drink stand 7.00–10.15am
Registrations 6.45–8.15am
Baggage 6.45–11.00am
Bouncy castle 7.30–9.30am
Climbing wall 7.30–9.30am

o BBQ 6.00–11.00am

o Fruit 8.00-9.00am

#### Email andreasmith@iprimus.com.au

| Anastasia Phillips    | Jaala Dyer           | Mike Fairhurst     |  |  |
|-----------------------|----------------------|--------------------|--|--|
| Andrea Smith          | Jaclyn Dufty         | Natasha Foster     |  |  |
| Angela Curry NEW!     | Jacqui Freeman       | Nhung Nguyen       |  |  |
| Annie Bowen           | James Allt-Graham    | Nigel Russell      |  |  |
| Antony Perkins        | Jane Williams        | Nyree Morrison     |  |  |
| Ariana Davis          | Janet Len            | Oddette Harvey     |  |  |
| Arthur Graves NEW!    | Janice Gardiner      | Oliver Scott NEW!  |  |  |
| Bang Hai Zhang        | Jeff Gilbert         | Paul Brooke        |  |  |
| Barnaby Jenkins       | Jen Parkes           | Paul Foster        |  |  |
| Barry Cole            | Jenni Mackinder      | Penny Biggins      |  |  |
| Belinda Gogos         | Jeremy Sandbrook     | Peta Gilbert       |  |  |
| Ben Perkins           | Jo Edwards           | Peter Rand         |  |  |
| Biddy McDermott       | John Cobcroft        | Rebecca Ross       |  |  |
| Blake Nuto            | Julia Limb           | Renee Mackin NEW!  |  |  |
| Brenton Anderson      | Kate James NEW!      | Rob Bennett        |  |  |
| Charlotte Connor NEW! | Katina Comino        | Rob Taubman        |  |  |
| Charlotte Herring     | Katrina NEW!         | Robert Smith       |  |  |
| Charlotte Ritchie     | Kerry Bray           | Robyn Elmslie      |  |  |
| Christine Brown       | Kim Janson           | Sally Cooper       |  |  |
| Conrad Johnston NEW!  | Lauren Read          | Sam Bowen          |  |  |
| Danielle Fairhurst    | Leila Alem           | Sara Arcos         |  |  |
| Danni Townsend        | Linda Parnell        | Sean Baumann       |  |  |
| David Finlay          | Louise Booth         | Shoma Dutt         |  |  |
| David Scott           | Luana Ferrara        | Simon Gilson       |  |  |
| Devina Solanki        | Lynda Lovett         | Stan Wilson NEW!   |  |  |
| Ella Perkins          | Malcolm Day          | Stella Brooke      |  |  |
| Emma Allt-Graham      | Mark Janson          | Tate Fairhurst     |  |  |
| Fiona Curley          | Mason Davies         | Trish McEniery     |  |  |
| Gary Fiene NEW        | Matt Platts          | Trudy Crawford     |  |  |
| Georgina Perkins      | May Ellwood          | Van Allen          |  |  |
| Gerri Foster NEW      | Meg Ford             | Vanessa James      |  |  |
| Graeme Edwards        | Megan Elliott        | Venetia Hendry     |  |  |
| Greg Davies           | Melissa Wilkinson    | Victoria Clay NEW! |  |  |
| Howard Lovatt         | Michelle Cramer NEW! |                    |  |  |
| Ian Hendry            | Mieke Fairhurst      |                    |  |  |

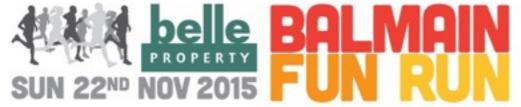

#### Thanks for entering the fun run!

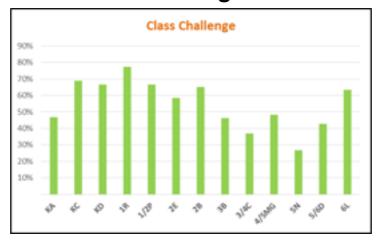

#### 1R are proving hard to beat! Well done to 6L with 15 new entries.

| Ada R       | 4/SMG |                      | Dylan M    | 3/4C  |      | Josephine S | KC    |          | Nicholas G  | 2E    |     |
|-------------|-------|----------------------|------------|-------|------|-------------|-------|----------|-------------|-------|-----|
| Aiden H     | 5N    |                      | Dylan P    | 28    |      | Joshua C    | 1R    |          | OliverS     | 5/6D  |     |
| Alexander L | KC    | Newl                 | Elijah A   | 38    |      | Jude M      | KC    |          | OliviaS     | 1R    |     |
| Alexander P | KC    |                      | Elijah R   | 5N    | New! | Jude R      | 28    |          | Omar D      | 5/6D  | New |
| Alexander R | 2E    |                      | ElleryJ    | 6L    | Newl | Kaito S     | KC    |          | Orson O     | KD    |     |
| Alexander T | 1R    |                      | Ellie B    | 1R    |      | Keira C     | 28    |          | Oscar F     | 1R    |     |
| Alexandra B | KD    |                      | Elliot B   | 4/5MG |      | Kieran N    | 2E    |          | Oscar J     | 3/4C  | New |
| Alexia K    | 28    |                      | Emily R    | KD    |      | Kobe C      | 5/6D  |          | Oscar L     | 1R    |     |
| Alison H    | 1R    |                      | Emmeline F | 6L    | New! | Lachlan R   | 1/29  |          | Paris W     | 5/6D  |     |
| Andrei L    | 18    |                      | Eva E      | KA    |      | Lachlan W   | 28    |          | Phoebe M    | 28    |     |
| Andy A      | KC    |                      | EvaS       | 28    |      | Laila C     | 1R    |          | Puff M      | 5/6D  |     |
| Anna L      | 5N    |                      | Evie C     | 1R    | New! | Laila R     | 28    |          | Rachael H   | 28    | New |
| Antoine F   | 2E    | Newl                 | Felix A    | 6L    | Newl | Logan P     | KD    |          | RileyS      | SN    |     |
| Arno C      | 4/5MG |                      | Finlay M   | 6L    | Newl | Luca G      | 1R    |          | Ruby T      | KC    |     |
| Asha S      | 1/29  |                      | Finley H   | 5N    |      | Lucas B     | 1/29  |          | Saira P     | 1/29  |     |
| Ava B       | 1/29  |                      | Finley R   | 5/6D  |      | Lucas D     | KD    | New!     | Sam B       | 38    |     |
| Ava M       | a     | Newl                 | Finn C     | 4/5MG | New  | Lucy E      | 3/4C  |          | Samantha J  | 5/60  |     |
| AvaR        | 2E    |                      | FionaJ     | 6L    | Newl | Mac F       | KD    |          | Samuel N    | 3/4C  |     |
| Caitlin S   | 6L    |                      | Freddie B  | KC    |      | Madeleine F | 6L    | Newl     | Sarah D     | 2E    | New |
| Caltlin Y   | 28    |                      | Freddie N  | KA    |      | Maisie B    | 4/5MG | Newl     | Sarah H     | KC    | New |
| Caleb G     | KA    |                      | Freya H    | 18    |      | Marcella C  | 1/29  | 10075000 | Sean C      | 4/5MG |     |
| Callum Y    | 3/4C  |                      | Freya P    | 2E    |      | Marcus M    | 6L    | New!     | Shane M     | 5/6D  | New |
| Cameron R   | 38    |                      | Gisele D   | 28    |      | Marley D    | 64.   | 833333   | Skye R      | 1/29  |     |
| Cassia D    | 1/29  |                      | Greta R    | 1/2P  |      | Marli P     | 3/4C  |          | Sora S      | 38    |     |
| Charles B   | 2E    |                      | Hannah B   | 2E    |      | Matilda P   | KA    |          | Stella J    | 4/5MG | New |
| Charley J   | 6L    | New!                 | Harriett W | 1R    |      | Matilda R   | 1R    | New!     | Theo R      | KA    |     |
| Charlie C   | 1/29  | Newl                 | Harrison B | 2E    |      | Matthew A   | 1/29  |          | Thomas G    | 2E    |     |
| Charlie H   | 38    |                      | Harvey Y   | SN    |      | Matthew A   | 1/29  |          | Tianyang G  | 3/4C  |     |
| Charlie M   | 4/5MG |                      | Hayla W    | 1/29  | New! | Matthew B   | 5N    | New!     | Tom V       | 6L    |     |
| Charlotte P | 28    |                      | Hayley M   | 1R    |      | Matthew M   | 4/5MG |          | Tristan T   | KD    |     |
| Chloe A     | 1/29  |                      | Henry K    | 4/5MG |      | Matthew T   | 3/4C  |          | TylerB      | 38    |     |
| Chloe C     | 28    |                      | Honghao C  | 6L    | Newl | Max H       | 5/6D  |          | Valentina H | 6L    | New |
| Coco M      | 28    |                      | Hugo B     | 28    | Newl | Maxim P     | KD    | Newl     | Veronica H  | KA    | New |
| Conor H     | 5/6D  | Toronto (Miles 2011) | Ike M      | 6L    | New! | Maxwell K   | 38    |          | Waima-Lee / | KC    |     |
| Cooper D    | 2E    | Newl                 | IslaS      | 3/4C  |      | Maya S      | 3/4C  |          | WIIIM       | KC    | New |
| Corey M     | KD    |                      | James T    | 1R    |      | Micah M     | 38    |          | William B   | KD    |     |
| Daphne M    | 38    | New!                 | Jane Y     | 6L    | New! | Mieke F     | 5N    |          | William N   | 4/5MG |     |
| Darcy F     | 38    |                      | Jessica G  | 61.   | Newl | Mingyang G  | 4/5MG |          | William R   | 5/6D  | New |
| Darcy S     | 28    |                      | Jessica L  | 6L    |      | Molly S     | 5/6D  |          | Zayle E     | 38    |     |
| Drew K      | KA    | 1,190000-0-1         | Joe F      | 28    |      | Natalia M   | 38    |          | Zoe A       | 1R    |     |
| Dylan H     | 4/SMG | Newl                 | Joe K      | 4/5MG |      | Nathan W    | 6L    | Newl     |             |       |     |

#### www.balmainfunrun.com.au

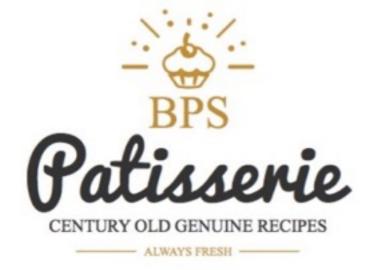

#### Please assist by making any cake, cupcakes, slices or biscuits.

Some easy fete favourites include coconut ice, chocolate crackles, honey joys, fudge, Anzac biscuits, banana bread or anything else you choose.

Cake boxes will be available from the front office or at lines in the morning.

Please bring your goods to the school staff room on Friday 20th November (before 4pm) or drop them to the cake stall on the day.

If you don't have time we will package them in cellophane bags and tie them with ribbon.

#### Thank you for supporting the Cake Stall

If you have any questions please contact Nyree Morrison 0410 592 412

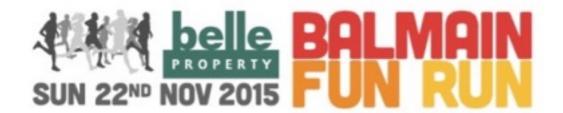

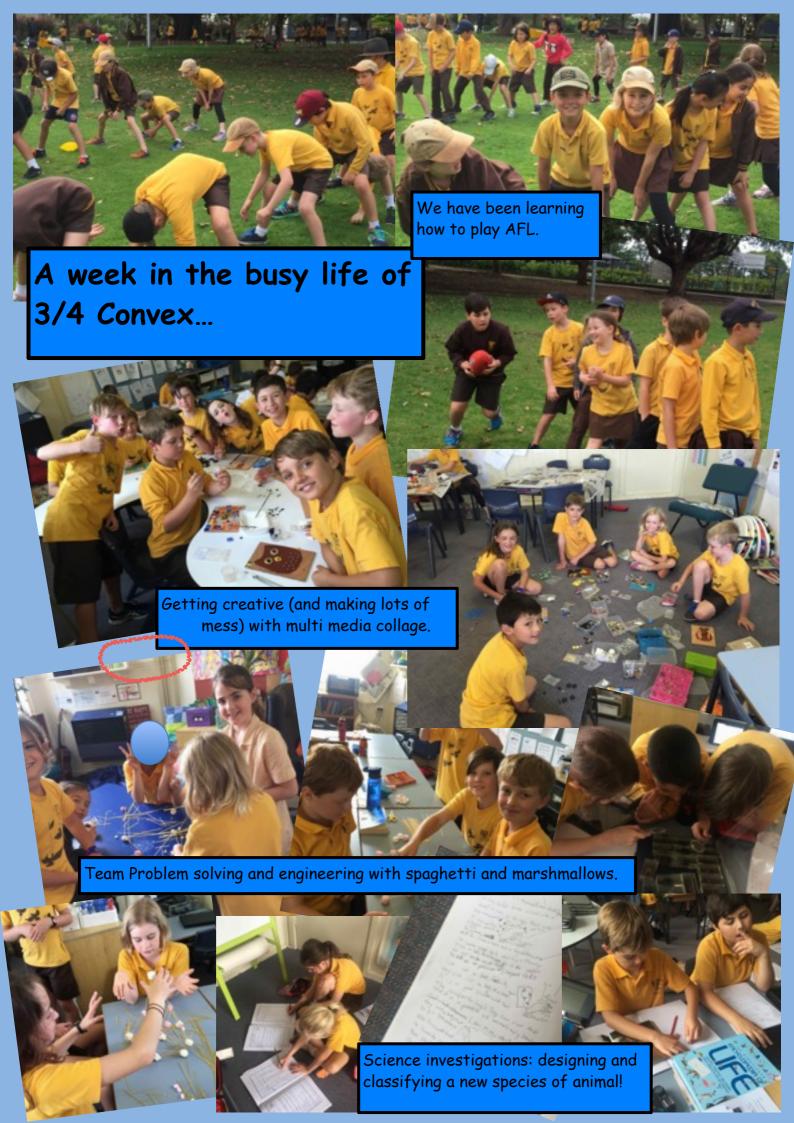

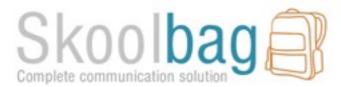

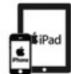

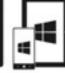

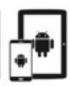

#### How to Install Skoolbag On Your Smartphone

#### For iPhone and iPad users:

- 1. Click the "App Store" icon on your Apple device.
- 2. Type your school name in the search, using suburb name will help.
- 3. You will see your school appear, click "Get" then "install".
- 4. The app is FREE to download.
- 5. When installed click "Open"
- 6. Select "OK" to receive push notifications, when asked.
- 7. Click the "More" button on the bottom right of the App, then "Setup".
- 8. Toggle on the Push Categories that are applicable for you by tapping the on/off switch.

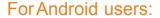

You must first have signed up with a Google Account before installing the app.

- 1. Click the "Play Store" button on your Android Device
- 2. Click the magnifying glass icon at the top and type in your school name, using suburb name will help.
- 3. Click the school name when it appears in the search.
- 4. Click the "Install" button.
- 5. Click "Accept" for various permissions (please note, we do not modify any of your personal data on your device).
- 6.Click "Open" when installed.
- 7. Click the "More" button on the bottom right of the App, then "Setup".
- 8. Toggle on the Push Categories that are applicable for you by tapping the on/off switch.

Please Note: Some brands of Android phones need the setting in "Notification Manager" changed to "Allow" instead of "Notify" in order for the push notifications to work. The phone must also be running at least version 4 system software to run the app.

#### For Windows 8:1 Phone and Windows 8:1 or 10 device users:

- 1. Go to the Windows Store on your 8.1 Windows Phone or Windows 8.1/10 Device
- 2. Search for "Skoolbag" in the keyword app search
- 3. Install the Skoolbag app
- 4. Find your school either by using the keyword search or location service.
- 5. Click the "Pin" icon to pin the school tile to your Windows Phone home screen.
- 6. Click the "More" button on the bottom right of the App, then "Setup"
- 7. Toggle the Push Categories that are applicable to you by tapping the on/off switch.

Please Note: The Skoolbag Windows App is for 8.1 version Windows Phones, or Windows 8.1 and 10 devices.

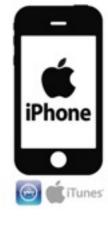

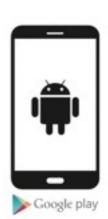

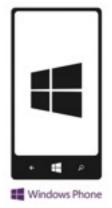

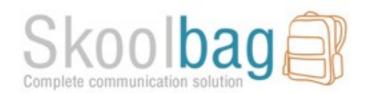

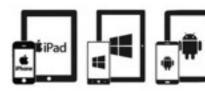

## Notifying the school of <u>absences</u> or <u>change of details</u> using

Schoolbag...

#### **ABSENCE:**

- 1. Tap on eForms
- 2. Tap on Absentee Form
- 3. Fill in information
- 4. Sign using finger
- 5. Tap Submit

#### **CHANGE OF DETAILS:**

- 1. Tap on eforms
- 2. Tap on Change of Details
- 3. Fill in information
- 4. Tap Submit

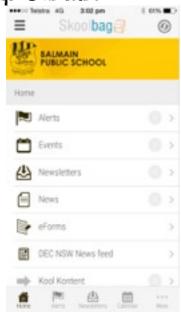

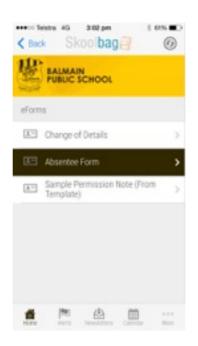

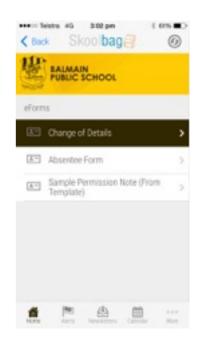

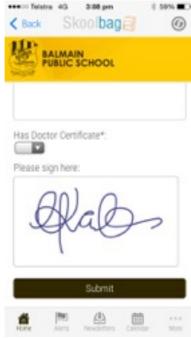

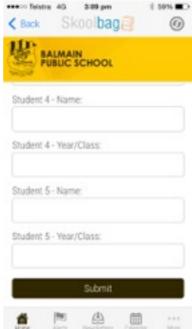